# MARIAN KUĆ

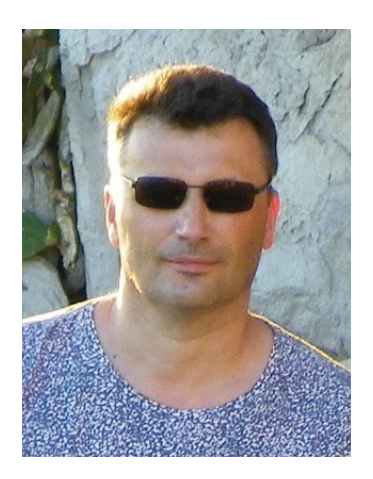

MARIAN KUĆ jest nauczycielem konsultantem w zakresie edukacji informatycznej, zawodowej i nowoczesnych technik nauczania w Mazowieckim Samorządowym Centrum Doskonalenia Nauczycieli Wydział w Płocku.

# EDUKACJA NA YOUTUBE – TO LUBIĘ!

MARIAN KUĆ

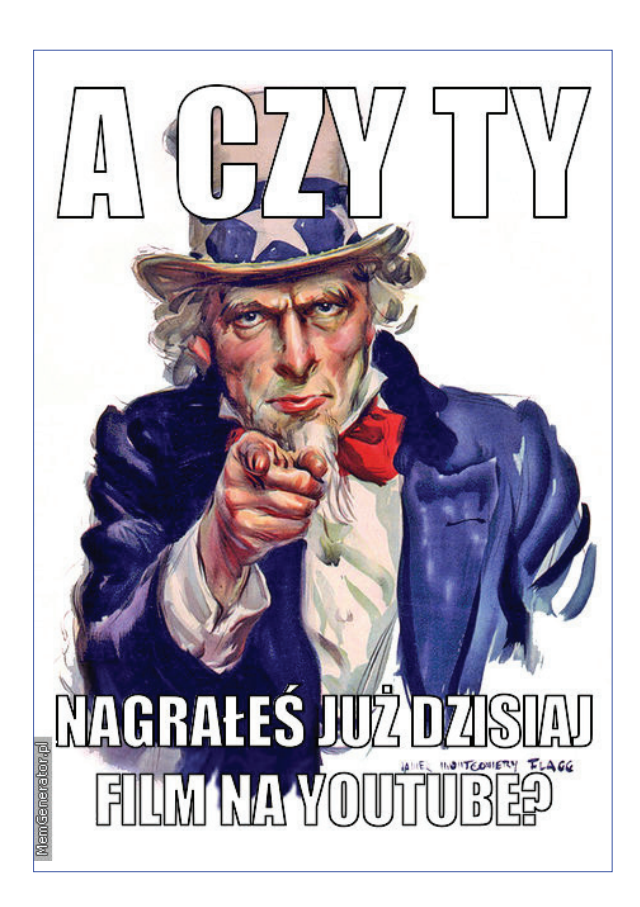

## EDUKACJA NA YOUTUBE – TO LUBIĘ!

Internet i jego usługi już dawno stały się nieodłączną częścią życia współczesnego społeczeństwa. Portale społecznościowe, komunikatory, blogi, podcasty i inne są popularne i dostępne dla coraz większej części społeczeństwa, zwłaszcza dla tak zwanych cyfrowych tubylców, którymi już od dawna są nasi uczniowie. Prawdopodobnie zdecydowana większość nauczycieli ma świadomość, że ich uczniowie aktywnie korzystają z dobrodziejstw "bycia online", traktując sieć jako miejsce atrakcyjne pod wieloma względami, czasami trudno dostępnymi w realu. Wiadomo również już od dawna, że sieć Internet to doskonałe medium i miejsce dla szeroko pojętej edukacji. Miejsce, w którym wiedzę można tworzyć, dzielić się nią, a przede wszystkim zachęcać do jej zgłębiania. "Bądź tam, gdzie już są twoi uczniowie" – slogan powtarzany i znany od dawna nadal nie traci na aktualności, a jednocześnie jest ciągle traktowany z rezerwą przez zdecydowaną większość nauczycieli.

#### EDUKACJA NA YOUTUBE – TO LUBIĘ!

Jedną z usług, zdobywającą coraz większe uznanie w edukacji, a jeszcze nie do końca obdarzoną zaufaniem przez nauczycieli, jest YouTube – serwis należący do Google, dzięki któremu użytkownicy Internetu mogą bezpłatnie umieszczać i odtwarzać strumieniowo filmy i muzykę. Użytkownicy serwisu mogą też tworzyć własne kanały i playlisty. YouTube pozwala także na ocenianie i komentowanie zamieszczonych klipów. Dzięki wbudowanej wyszukiwarce umożliwia również pozycjonowanie filmów. Tyle jedna z definicji, niemówiąca jednak, że YouTube to także doskonały sposób dotarcia do młodych ludzi. Oprócz publikacji znanych i popularnych autorów, codziennej dawki plotek i internetowych śmieci oraz, niestety, treści zawierających dużą dawkę wulgaryzmów i przemocy, można znaleźć tam wiele wartościowych kanałów informacyjnych i edukacyjnych.

Mimo że YouTube jeszcze niezbyt często jest kojarzony przez nauczycieli ze źródłem wiedzy przydatnej w szkole, rzadko można spotkać osoby, które nie wiedzą, czym jest ten serwis. Najczęściej "wchodzą" na YouTube, żeby posłuchać muzyki, obejrzeć kolejny zabawny filmik o kotach lub relację z wydarzenia związanego ze szkołą lub najbliższym otoczeniem. Na szczęście coraz więcej nauczycieli sięga po gotowe materiały, które mogą ułatwić prowadzenie lekcji, uatrakcyjnić jej przebieg czy w końcu zaangażować uczniów do przygotowania własnych filmowych przykładów. No właśnie! Dla naszych uczniów Internet, portale społecznościowe i między innymi YouTube to naturalne środowisko, w którym czują się jak ryba w wodzie. Choć większość jest konsumentami zawartości udostępnionej w sieci, to część z nich już tworzy ciekawe materiały, np. filmy z gier komputerowych, prowadzi blogi i vlogi, a także kręci i zamieszcza swoje filmy. Na przerwach często słychać dyskusje poświęcone ostatnio obejrzanym filmom, najnowszym influencerom namierzonym w sieci czy po prostu własnej twórczości, która, jak wspomniałem, wśród młodzieży jest całkiem popularna i bogata. Dlatego z dużą dozą pewności można stwierdzić, że edukacja w takim środowisku będzie chętnie wykorzystywana i akceptowana przez uczniów.

"**Bądź tam, gdzie już są twoi uczniowie**" **– slogan powtarzany <sup>i</sup> znany od dawna nadal nie traci na aktualności, <sup>a</sup> jednocześnie jes<sup>t</sup> ciągle traktowany z rezerwą przez zdecydowaną większość nauczycieli.**

W tej sytuacji jawi się nowe zadanie nauczycieli, którym jest edukacja przychylnie nastawiona do współczesnych mechanizmów i sposobów wyrażania siebie i swoich myśli, swoich umiejętności i zainteresowań. Uczenie, jak ustrzec się przed zagrożeniami sieci, jest już niewystarczające. Nauczyciel powinien zajmować się nie tylko wadami i zaletami nowości, np. technologicznych, ale również uczyć świadomego korzystania i krytycznego podejścia do informacji pozyskanych z sieci. Bardzo dużą popularność serwisu można wykorzystać do swego rodzaju "promocji" swojego przedmiotu, swojej szkoły czy klasy, bo YouTube jest doskonałą pomocą dydaktyczną. Potrzebny jest tylko pomysł, czas, trochę umiejętności i oczywiście chęci. Można wykorzystać naturalną kreatywność i pomysłowość uczniów do chwalenia się swoimi umiejętnościami, prezentowania swoich pasji i mocnych stron, referowania przedsięwzięć i projektów czy w końcu relacjonowania swoich przeżyć. Niejako przy okazji możemy nauczyć naszych podopiecznych systematyczności i dokładności, zaangażowania w pogłębianie wiedzy, komunikatywności i otwartości, stosowania przepisów prawa autorskiego, ale także konstruktywnego krytycyzmu wobec cudzych i własnych poczynań. Wszystko to jest w zasięgu nauczycieli praktycznie tu i teraz.

#### MARIAN KUĆ

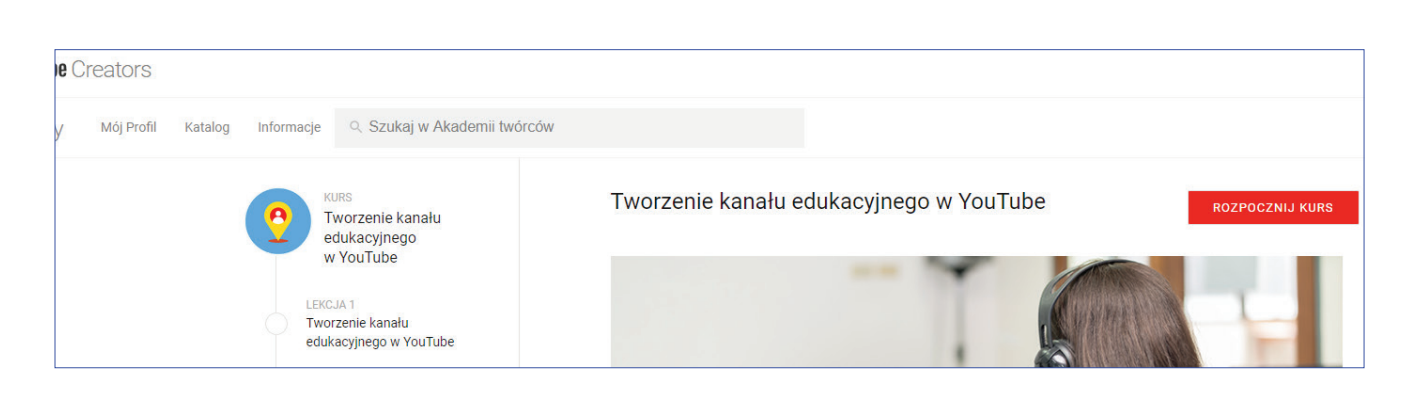

Od czego więc zacząć? Jako że YouTube jest usługą Google, tam właśnie należy założyć konto. Dokładne wskazówki tworzenia i używania konta znajdziemy na stronie https://support.google.com/youtube/ answer/161805?co=GENIE.Platform%3DDesktop &hl=pl. Znajdziemy tam również porady, jak tworzyć nowy kanał i weryfikować konto YouTube. Kolejnym krokiem jest tworzenie i umieszczanie filmów. O ile młodzi użytkownicy serwisu YouTube przystępują do tego najczęściej z marszu, nie potrzebując żadnych informacji ani wskazówek, o tyle dorosłym mogą się przydać przystępne instrukcje i wsparcie. Kanał edukacyjny to skuteczny i efektywny środek przekazu dla osób poszukujących wiedzy, a dla jego autora to odpowiedzialne przedsięwzięcie. Dlatego warto najpierw ukończyć kurs "Tworzenie kanału edukacyjnego w YouTube na YouTube Creators Academy" – https://creatoracademy.youtube.com/page/ course/educational-channel?hl=pl. Cztery lekcje na kursie przybliżą nam zasady tworzenia kanału edukacyjnego, realizowania pomysłów z wykorzystaniem odpowiedniego formatu filmów edukacyjnych, odpowiedniego reklamowania naszych filmów i rozwijania działalności z pomocą marki edukacyjnej na YouTube. A potem?

Jak stwierdza znany wszystkim jako Pan Belfer http://panbelfer.pl/ Dawid Łasiński – Nagranie swojej lekcji nie jest trudne, a jej udostępnienie może w znaczny sposób wpłynąć na wyniki naszej pracy. Dla naszych uczniów YouTube to zupełnie naturalne środowisko i coraz częściej właśnie tam poszukują pomocy w zrozumieniu tematów,

które w szkole sprawiają im trudność. Jeżeli nie jesteśmy do końca zadowoleni z rezultatów naszej pracy, możemy uczniom polecić inne materiały dostępne w sieci. Jeśli i te nie spełniają naszych kryteriów, możemy zaproponować przygotowanie odpowiedniego materiału uczniom, naturalnie aktywizując u nich proces samokształcenia. A gdy ich materiał zyska jeszcze "polubienia" i subskrypcje, sukces będzie całkowity. Dla każdego twórcy internetowego, a zwłaszcza dla uczniów, którzy tworzą i umieszczają swoje treści na serwisie YouTube, niezmiernie ważne jest, by mieć stałych widzów, fanów – osoby, które będą regularnie oglądać i wspierać autora, tworzyć swoistą społeczność.

Serwis YouTube staje się w ten sposób skarbnicą treści edukacyjnych, które mogą pomóc nam przekształcić nudną, jednowymiarową lekcję w konstruktywną, interaktywną dyskusję pobudzającą wyobraźnię i zapadającą w pamięć uczniów. Jeżeli jednak nie mamy możliwości samodzielnego przygotowania materiałów, a co więcej, mamy pewne obawy przed wykorzystaniem serwisu w klasie po raz pierwszy, serwis Educational App Store proponuje 20 najlepszych sposobów korzystania z YouTube w klasie na różnych przedmiotach – https://www. educationalappstore.com/blog/top-20-ways-to-use- -youtube-in-classroom/. Oto kilkanaście z nich:

1. Wywołaj ciekawą i unikalną dyskusję. Znajdź aktualne filmy wideo związane z bieżącymi sprawami, takie jak klipy z newsów, i zapytaj uczniów, jakie są ich opinie.

## EDUKACJA NA YOUTUBE – TO LUBIĘ!

- 2. Uzyskaj dostęp do wysokiej jakości filmów instruktażowych całkowicie za darmo. Dostępnych jest ich wiele – specjalnie przygotowanych dla odbiorców YouTube – są krótkie, wartkie, rozrywkowe i edukacyjne.
- 3. Odtwarzaj filmy przedstawiające poetów czytających własne prace. To doskonałe źródło lekcji literatury. Wideo z pisarzem czytającym własną twórczość może tchnąć życie w strofy i zachęcić tych, którzy są niezbyt pewni siebie, aby głośno czytać poezję.
- 4. Użyj krótkich klipów z filmów dokumentalnych w celu nadania kontekstu omawianemu tematowi. BBC, Channel 4 i wielu innych dużych nadawców umieszcza fragmenty filmów dokumentalnych na własnym kanale YouTube. Są one doskonałym materiałem do wykorzystania w ramach planowania lekcji i pomagają wprowadzić element "prawdziwego świata" do klasy.
- 5. Skorzystaj z YouTubeEdu. Tu znajdziesz filmy specjalnie tworzone do celów edukacyjnych – są zwięzłe i profesjonalne.
- 6. Znajdź klipy do wykorzystania jako zasób archiwalny. Istnieje wiele filmów na YouTube, które zawierają zarchiwizowane materiały z lat 20. XX wieku Możemy tu znaleźć "lokalne" klipy, które pokazują miejscowość sprzed dziesięcioleci, pomagając uczniom poznać historię najbliższego otoczenia.
- 7. Twórz listy odtwarzania, aby pomóc sobie w planowaniu przyszłych lekcji. Po założeniu konta YouTube umożliwia tworzenie i nadawanie nazw listom odtwarzania, które można dodawać w sposób ciągły. To świetny sposób na zarchiwizowanie ulubionych filmów i łatwe ich zlokalizowanie w przyszłości.
- 8. Poszerzaj wiedzę swoich uczniów. Film przedstawiający bardziej skomplikowane zagadnienia omawianego tematu można polecić jako zadanie domowe dla uczniów, którzy osiągają lepsze wyniki.
- 9. Wyznacz zadanie wymagające od uczniów przygotowania i stworzenia własnych filmów, które będą później odtwarzane w klasie. Na przykład dzieci mogą otrzymać zadanie nakręcenia filmu reklamującego produkt w zabawny i przekonujący sposób. Istnieje wiele aplikacji do edycji wideo, które uczniowie mogą wykorzystać do opracowania swojego wideo przed przesłaniem go do YouTube.

TECHNOLOGIE INFORMACYJNO-KOMUNIKACYJNE

TECHNOLOGIE INFORMACYJNO-KOMUNIKACYJNE

- 10. Użyj wideoinfografiki jako atrakcyjnego sposobu na wprowadzenie wielu informacji w krótkim czasie, np. na temat praw autorskich.
- 11. Zademonstruj eksperymenty. Jeśli nie masz możliwości przeprowadzenia i nagrania doświadczeń własnoręcznie, wykorzystaj filmy z eksperymentami dostępne na YouTube.
- 12. Zadaj pracę domową "oglądanie wideo" jako przygotowanie uczniów do wprowadzenia nowego materiału w klasie.
- 13. Przedstaw szczegółowe wyjaśnienie trudnych równań. Organizacje, takie jak Khan Academy, przesyłają do serwisu YouTube filmy ze wskazówkami krok po kroku, co jest idealnym rozwiązaniem dla uczniów potrzebujących tego typu pomocy.
- 14. Wykorzystaj filmy jako zachętę do pisania. Emocjonalny film może być nieocenionym źródłem informacji podczas planowania kreatywnej lekcji pisania.

# MARIAN KUĆ

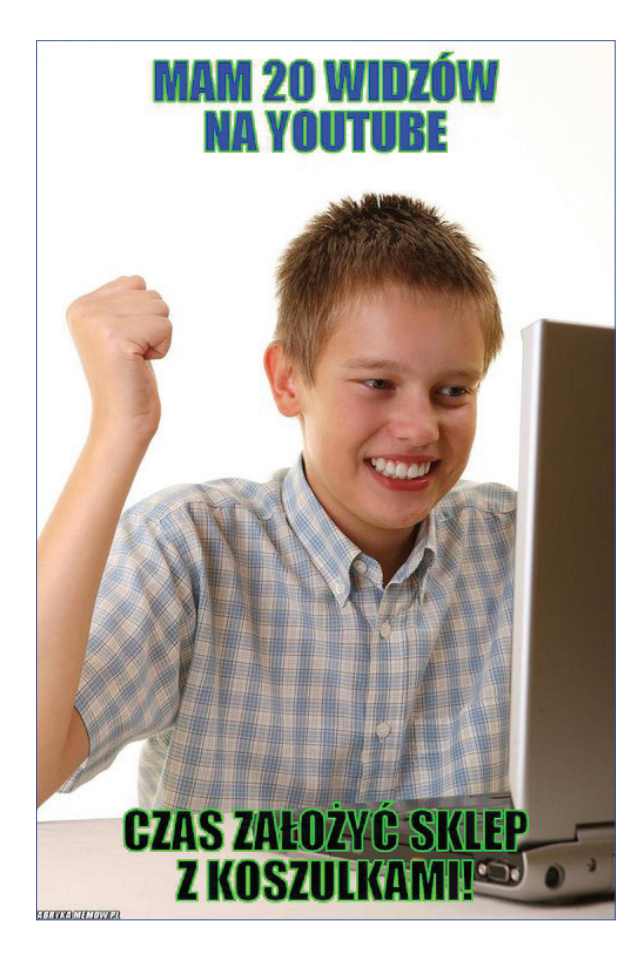

- 15. Doskonal umiejętności słuchania. Zaktywizuj i zaangażuj klasę w słuchanie. Jest wiele filmów z wywiadami na YouTube, z których można skorzystać, prosząc klasę o zanotowanie kluczowych informacji w zadaniach uczących "dziennikarstwa".
- 16. Wykorzystaj YouTube jako nagrodę. Młodzi ludzie uwielbiają przeglądać filmy w Internecie, dlatego starannie wybrany film, który jest zabawny a jednocześnie edukacyjny, może zostać wykorzystany jako nagroda, a także jako zasób do nauki.
- 17. Ustal zadanie badawcze. Podczas lekcji z komputerem lub tabletem uczniowie mogą korzystać z YouTube, aby zwiększyć swoją wiedzę na dany temat, jednocześnie robiąc notatki, którymi podzielą się z klasą.

Ta lista jest otwarta i każdy z nas może dodać do niej własne propozycje i pomysły na edukacyjne wykorzystanie serwisu YouTube w klasie i w szkole. Znalezienie wartościowych treści edukacyjnych jest czasami trudne, bo tych jest bardzo dużo i ciągle ich przybywa. Można zdać się na popularność danego kanału, można też wyszukiwać zasoby mniej znane, za to zawierające materiały na wysokim poziomie. Umiejętne i rozsądne korzystanie i tworzenie zasobów YouTube to jedna z dróg do ciekawych lekcji <sup>i</sup> zajęć. ∞

## NETOGRAFIA

- 1. https://creatoracademy.youtube.com/page/ course/educational-channel?hl=pl
- 2. https://www.educationalappstore.com/blog/ top-20-ways-to-use-youtube-in-classroom/
- 3. https://edutorial.pl/rynek-edukacyjny/youtube-dla-nauczycieli-czyli-jak-wykorzystac-nowe-technologie-w-edukacji/
- 4. https://projekcja.edu.pl/youtube-a-edukacja/
- 5. http://www.publikacje.edu.pl/publikacje. php?nr=11781
- 6. https://www.edunews.pl/narzedzia-i-projekty/mobilna-edukacja/4347-nauczyciel- -na-youtube-czyli-uczace-filmiki
- 7. https://creatoracademy.youtube.com/page/ lesson/subscriber-advantage?hl=pl
- 8. https://fabrykamemow.pl
- 9. memgenerator.pl